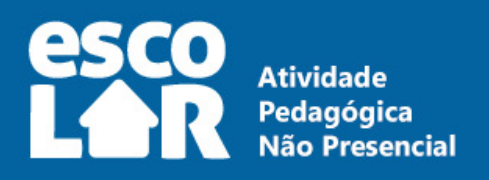

**ORGANIZAÇÃO DA VIDA ESCOLAR NAS ATIVIDADES NÃO PRESENCIAIS NO ESPÍRITO SANTO**  **NERNO DO ESTAL<br>IO ESPÍRITO SAN** etaria da Educação

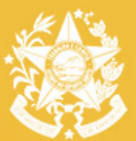

# **11. PAIS OU RESPONSÁVEIS**

Acesse o link:

## **6. Como será a participação dos profissionais da educação?**

Principais atividades desenvolvidas durante esse período:

**Manter contato com as turmas e/ou com os pais ou responsáveis, por meio de** aplicativos de mensagens ou outros dispositivos de comunicação;

 Seguir as orientações de acesso ao aplicativo EscoLAR e às plataformas e recursos disponíveis no site da SEDU DIGITAL;

**Indicar material de estudo específico para cada nível, etapa e** modalidade com que atua;

Seguir as orientações de acesso ao aplicativo EscoLAR e às plataformas e recursos disponíveis no site da SEDU DIGITAL;

**Indicar conteúdo complementar como filmes, vídeos,** leituras e pesquisas, de acordo com a programação;

Divulgar a programação das aulas para toda a comunidade escolar;

**Organizar atividades que reforcem a aprendizagem e permitam revisões, com base nos** conteúdos ministrados;

 Acompanhar a transmissão das aulas pela plataforma viável a cada profissional;

 Indicar conteúdo complementar como filmes, vídeos, leituras e pesquisas, de acordo com a programação, por meio das plataformas e ferramentas criadas pela Sedu e também as habitualmente utilizadas pelos professores.

### **EscoLAR (Atividades Pedagógicas Não Presenciais)**

EscoLAR é o programa de Atividades Pedagógicas Não Presenciais (APNPs) instituído pela Secretaria de Estado da Educação do Espírito Santo. O programa, regulamentado pela Portaria Nº 048-R de 02 de abril de 2020, contempla um conjunto de recursos capaz de apoiar as escolas e os professores a dar continuidade ao processo de ensino e aprendizagem por meio da complementação das aprendizagens já adquiridas e do desenvolvimento de novas aprendizagens por parte dos estudantes, favorecendo também o reforço escolar.

 1º ao 9º ano do Ensino Fundamental <sup>1</sup>ª a 3ª série do Ensino Médio

As APNPs consistem em atividades escolares vinculadas ao desenvolvimento de habilidades/ conteúdos previstos nos documentos curriculares propostos pela Sedu, previamente planejadas e elaboradas pelo professor, acompanhadas e coordenadas pela equipe pedagógica da escola, para serem ofertadas ao estudante fora do ambiente escolar.

O principal recurso utilizado pelo EscoLAR, tendo como pilar o princípio da equidade, é a transmissão de videoaulas, por meio de canais de televisão e/ou por meio de redes sociais como Facebook, Youtube, WhatsApp, dentre outros, nos formatos ao vivo ou gravado, em dia e horário específicos, para turmas específicas. A partir da parceria já estabelecida com o Google, com quem a Secretaria de Estado da Educação desenvolve várias ações no âmbito do projeto Sedu Digit@l, o EscoLAR trabalha com o Google Sala de Aula como forma de sistematizar as atividades, seus formatos de entrega e a mediação da aprendizagem em uma única plataforma.

#### **1. Como vai funcionar?**

Com a suspensão das aulas presenciais para conter a disseminação do coronavírus (COVID-19), as escolas da rede pública do Espírito Santo terão regime especial de Atividades Pedagógicas Não Presenciais.

Os estudantes do ensino fundamental e do ensino médio terão acesso a aulas transmitidas pela televisão, bem como a outros conteúdos digitais já utilizados pela escola, para dar continuidade ao processo educativo do ano letivo de 2020.

> **GOVERNO DO ESTADO** DO ESPÍRITO SANTO *Secretaria da Educação*

As aulas transmitidas pela TV aberta são fruto de uma parceria da SEDU com a Secretaria de Educação do Amazonas.

#### **2. Quem são os estudantes atendidos?**

**O conteúdo curricular foi reorganizado para atender às necessidades dos alunos em cada nível, etapa e modalidade de ensino da educação básica, considerando a proposta curricular do Espírito Santo:**

### **3. Onde assistir às aulas?**

**Durante o período de suspensão das aulas presenciais, o conteúdo educacional será transmitido em três canais de TV aberta.**

**Essa é uma parceria da Secretaria de Educação do Espírito Santo com a Rede SIM.**

#### **4. Como serão exibidos os programas?**

**O cronograma de aulas com horários de exibição pode ser acessado no endereço:**

## **5. Como sintonizar os canais?**

**Para acessar os canais 8.2, 8.3 e 8.4 é necessário atualizar os canais abertos do seu aparelho de televisão.**

**Os televisores, independes de marca, têm processos parecidos na busca de novos canais. Basta acessar o menu pelo controle remoto e procurar a opção que mais se assemelha à "busca de canais".**

**Conforme o aparelho, esta opção pode se chamar 'busca/sintonia automática', 'programação de canais' ou 'sintonização de canais'.**

**Depois, é só clicar na opção e seguir as orientações da tela, até o final do processo.**

#### **7. Transmissão de conteúdo por canal**

**Os estudantes devem acompanhar as aulas em um dos três canais abertos da TV, nos horários estipulados:**

#### **8. O que fazer se perder alguma aula?**

**Os horários das reprises na televisão também estão disponíveis no site [www.sedu.es.gov.br/escolar.](http://www.sedu.es.gov.br/escolar)**

**O estudante que perder a transmissão da TV poderá acessar o conteúdo integral online em canal específico no You-**

**tube: [@EscoLAR ES](https://www.youtube.com/channel/UCzKd7o5hcX0-Y39wsfL0zFQ?view_as=subscriber).**

### **9. Materiais de apoio**

**Para auxiliar os alunos, os professores utilizarão recursos pedagógicos digitais disponíveis nos sites**

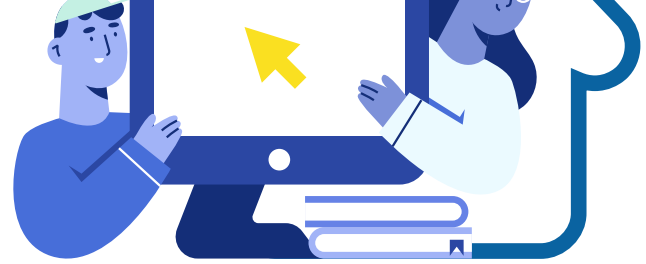

**Fiquem atentos.**

 **Quando as aulas presenciais voltarem, os professores realizarão atividades para verificar as aprendizagens desenvolvidas, a partir das aulas disponibilizadas e atividades realizadas;**

 **É importante o acompanhamento diário.**

## **10. Dúvidas**

**Caso o estudante tenha alguma dúvida ou não consiga acompanhar as transmissões, poderá entrar em contato com seus professores ou com profissionais da escola onde está matriculado.** 

**Os professores estarão à disposição para orientar o processo de aprendizagem durante esse período. Também haverá interatividade com uso do aplicativo EscoLAR, disponível pelo Google Play.**

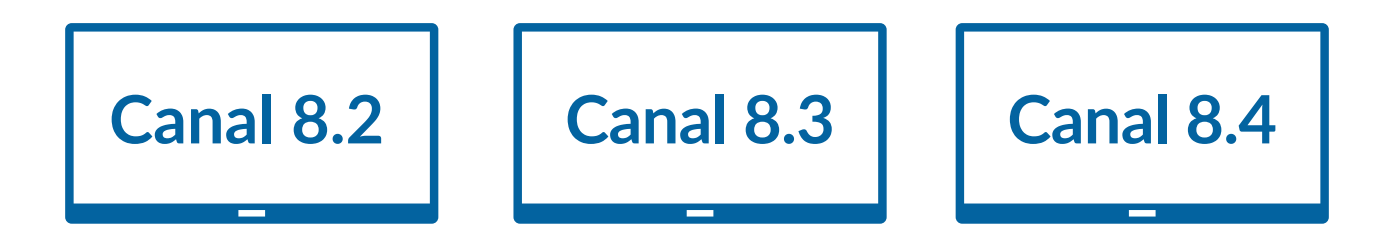

PROFESSORES, ESTUDANTES, PAIS E TODA A COMUNIDADE ESCOLAR: CONTAMOS COM VOCÊS PARA CONSTRUIRMOS ESSE MOMENTO PELA EDUCAÇÃO.

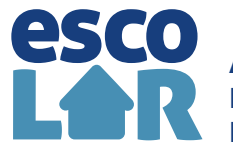

www.sedu.es.gov.br/escolar/grade-de-programacao

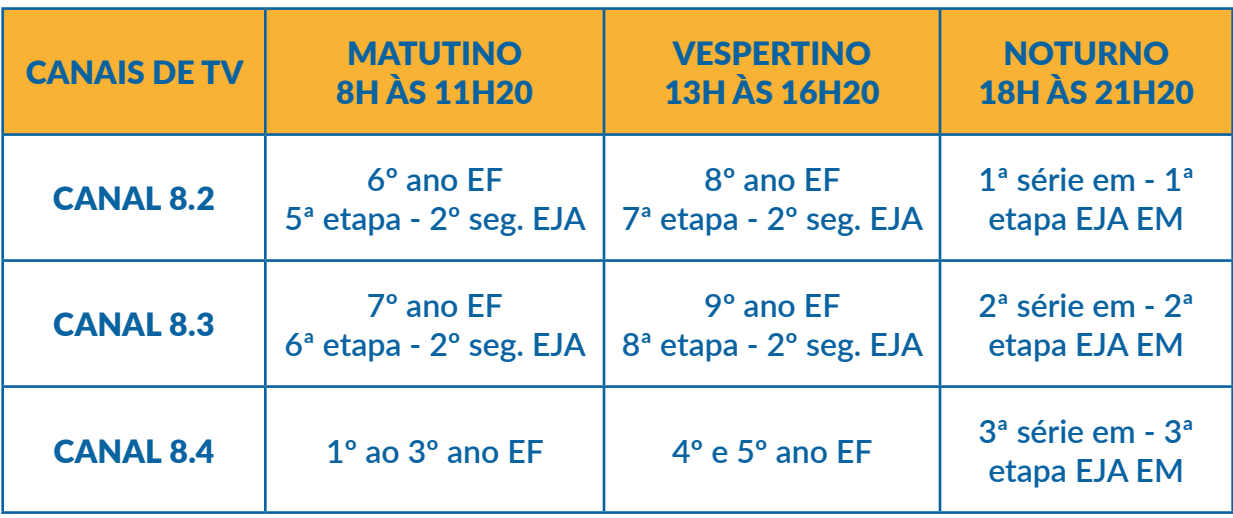

www.sedu.es.gov.br/escolar https://sedudigital.edu.es.gov.br

<https://sedu.es.gov.br/escolar/pais-ou-responsaveis>

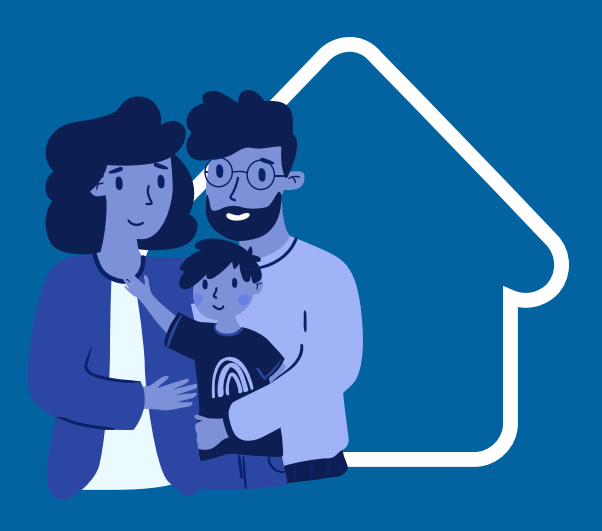

**Atividades Pedagógicas Não Presenciais**

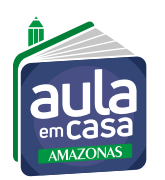

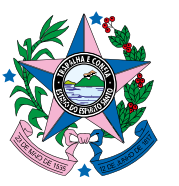